## **كیفیة تحمیل مستند باستعمال ھاتفك.**

سیتم ملء طلب صندوق الإعانة على الإیجار عبر الإنترنت من خلال أجایل بوینت AgilePoint، حیث یتیح لك ھذا البرنامج ملء النموذج بالاستعانة بجھاز كمبیوتر أو جھاز لوحي أو ھاتف محمول. وأثناء ملء الطلب، سیُطلب منك تحمیل المستندات التالیة:

> نسخة مُوقعة من اتفاقیة الإیجار أو التأجیر توثیق استحقاقات البطالة (إن وجدت) صورة ضوئیة من وثائق خاصة برب الأسرة. وثائق المالك (إن وجدت).

إذا كنت تواجه مشكلة في ملء أي من النماذج المذكورة أعلاه على هاتفك ، فيُرجى تنزيل التطبيق المجاني Adobe Fill & Sign على جهاز آيفون Phone **أو [أندروید](https://play.google.com/store/apps/details?id=com.adobe.fas&hl=en_US) [Android](https://play.google.com/store/apps/details?id=com.adobe.fas&hl=en_US).** لاستخدام ھذا التطبیق، اتبع الخطوات التالیة:

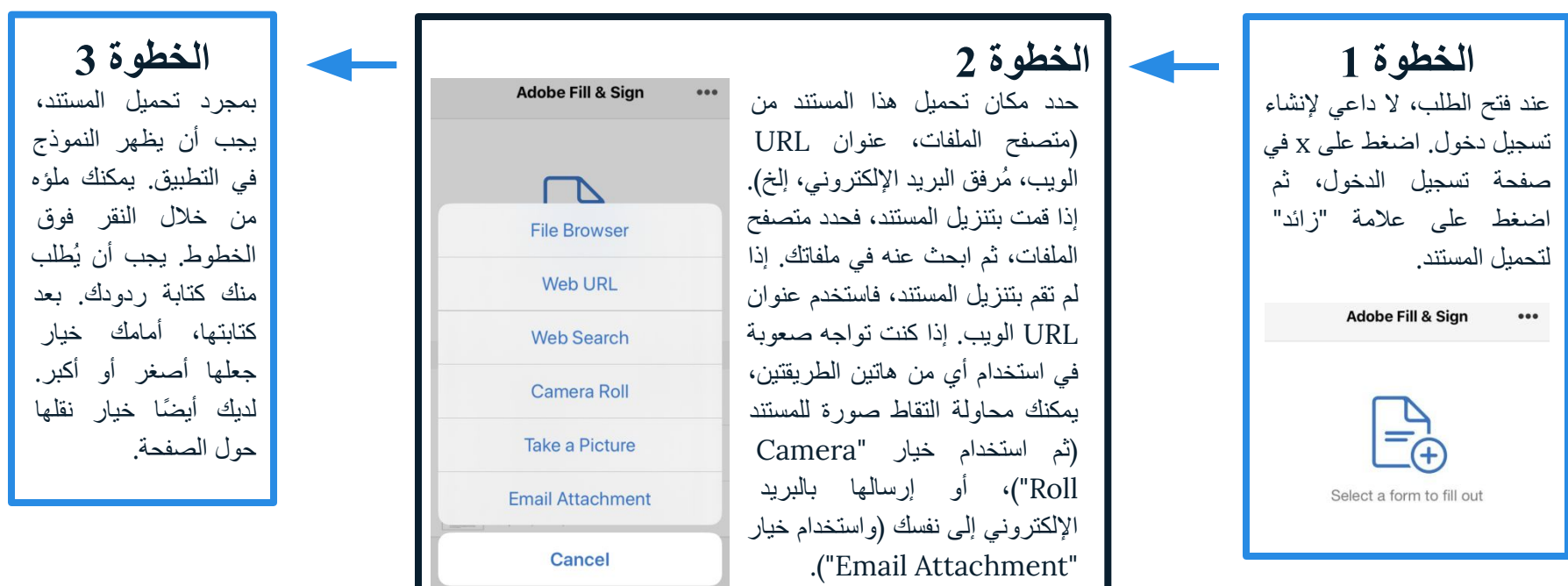

## **كیفیة تحمیل مستند باستعمال ھاتفك.**

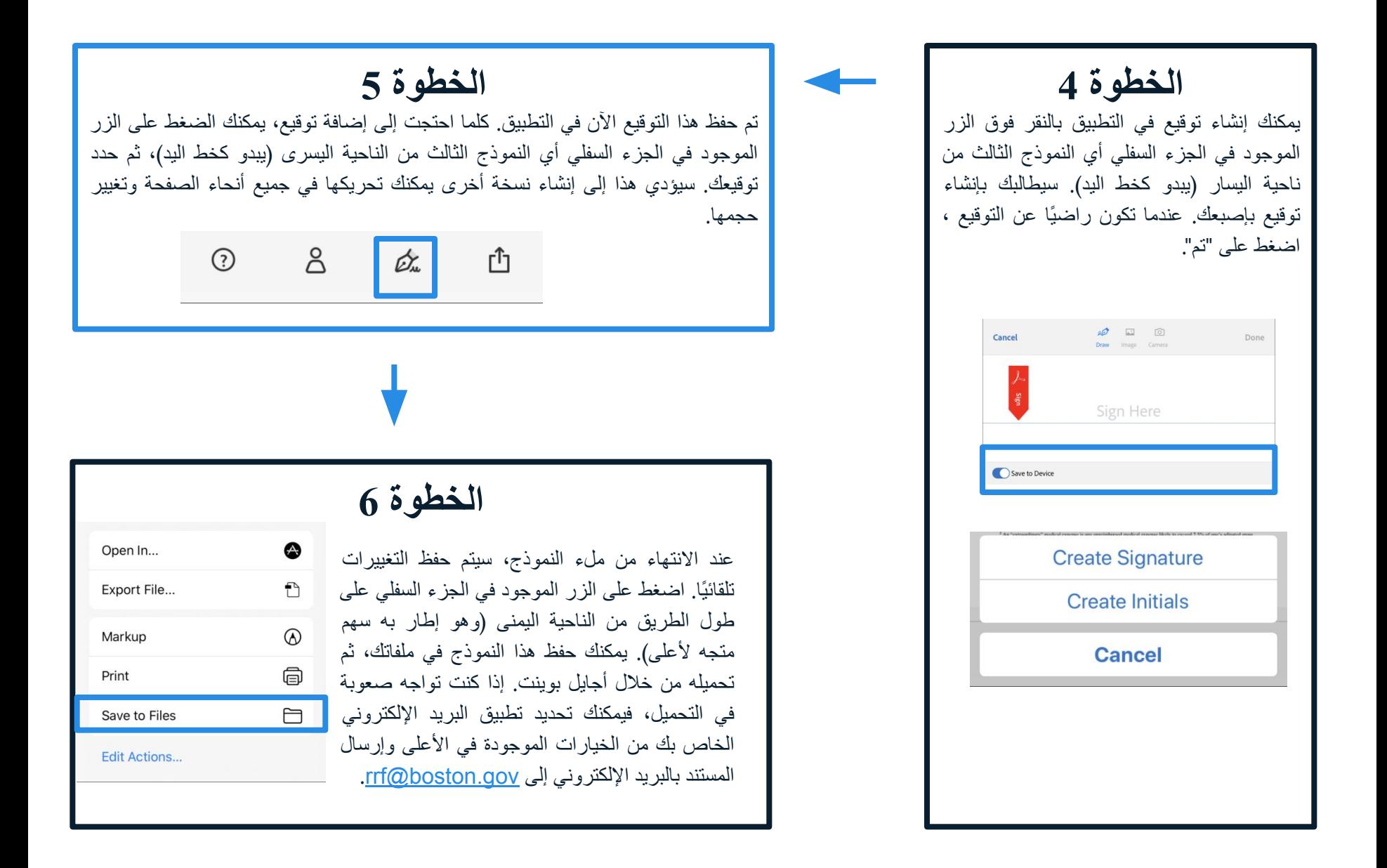